# Astronomy

### **Win! • Win! • Win! • Win! • Win! • Win! • Win!**

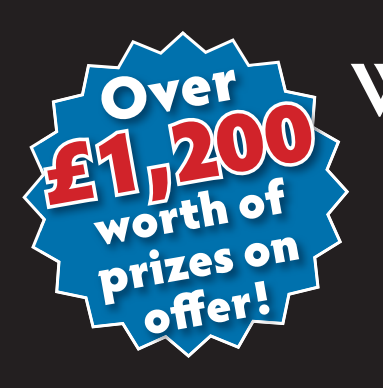

# **Win next generation** USB 2.0 CCD **cameras, courtesy of**

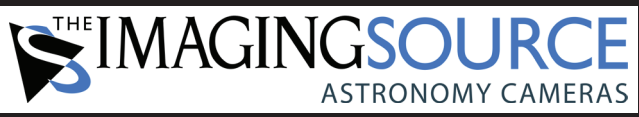

**If** you want to capture images of the night sky, then you're in luck! Astronomy<br>Now has teamed up with The Imaging Source to give you a chance to win a next generation USB 2.0 astronomy CCD camera. The first prize is a DMK 41AU02. AS monochrome camera worth over £660. It offers a resolution of 1280 x 960, a capture rate of 15 fps and an exposure time of up to 60 minutes. you want to capture images of the night sky, then you're in luck! Astronomy

Two runners-up will each receive a DMK 21AU04.AS monochrome camera worth  $E295$  each. This model has a resolution of 640 x 480, a capture rate of 60 fps and an exposure time of up to 60 minutes. Both cameras employ extremely low noise Sony CCDs and ship with the renowned camera control software, IC Capture.AS. This enables you not only to set camera parameters, but also to save single images and image sequences. The resulting uncompressed AVI files can be loaded into Registax or similar image processing software.

It's simple to get up and running – you just need to connect the camera's USB 2.0 cable to a PC running Windows XP or Vista, install the software, mount the camera on your telescope and, hey presto, you're all ready to start snapping the night sky.

#### **SIMAGINGSOURCE**

**To be in with a chance of winning, simply answer the following question:**

**What is the resolution of the DMK 21AU04.AS? a) 1280 x 960**

How to enter

**b) 1024 x 768 c) 640 x 480**

**Send your answers on a postcard to us at the following address:**

**The Imaging Source camera competition Astronomy Now, PO Box 175, Tonbridge,Kent, TN10 4ZY**

The closing date is Wednesday 30 April 2008. There **is no cash equivalent for prizes. Employees, friends or**  family of Pole Star Publications or The Imaging Source may not enter. The Managing Editor's decision is final. The Imaging Source is a multinational enterprise with branches in Charlotte (USA), Tapei (Taiwan) and Bremen (Germany). The company develops both hardware and software and has been manufacturing imaging products for scientific, industrial and medical applications for more than 20 years. Last year, The Imaging Source released a line of digital cameras designed specifically to meet the needs of amateur astronomers. These astronomy cameras utilise the years of experience gathered in the aforementioned fields to give amateur astrophotographers highly affordable, robust and stable CCD imagers for their telescopes.

RE AND DRIVERS

ö

FOR TELESCOPE CAMERAS

For more information about USB 2.0 and Firewire cameras from The Imaging **Source, visit www.astronomycameras.com. Don't worry if you're not lucky**  enough to win this time around – The Imaging Source astronomy cameras are **also available from the following places:**

**Ian King Imaging (Tel: 01892 834004, or www.iankingimaging.com) SCS Astro (Tel: 01823 665510, or www.scsastro.co.uk)**

**Venturescope (Tel: 01243 379322, or www.telescopesales.co.uk) e Widescreen Centre (Tel: 020 79 352580, or www.widescreen-centre.co.uk) Or directly from the manufacturer (Tel: 0049 421 335910, or www.astronomycameras.com)**

## **Win! • Win! • Win! • Win! • Win! • Win! • Win!**